Assign Ip Address To [Android](http://documents.westpecos.com/to.php?q=Assign Ip Address To Android Phone) Phone >[>>>CLICK](http://documents.westpecos.com/to.php?q=Assign Ip Address To Android Phone) HERE<<<

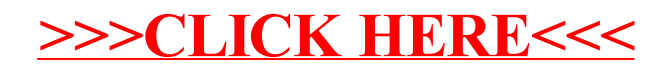